## **Editing the Fixed Sample Size key – on the fly: Smart+**

The default configuration provides two softkeys for Sample size, one is "Smpl 10" for a fixed sample size of 10 pieces, and "Smpl n" for a variable sample size.

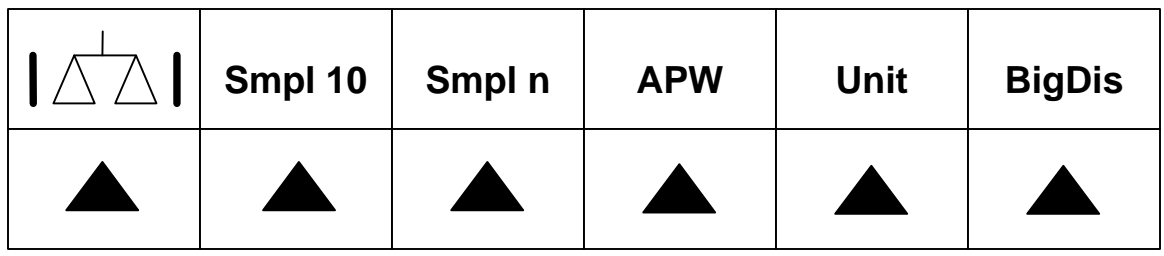

When the operator touches the "Smpl 10" key, the Smart+ determines the average piece weight based on 10 pieces. But if the customer wants to change to sampling with 5 pieces or 15 pieces for awhile, it is easier to change the "Smpl 10" key than to use the "Smpl N" key repeatedly.

To change the "Smpl 10" key to "Smpl 5" for example, the operator touches the number 5 key, then the "Smpl 10" key, the Smart+ will sample with 5 pieces and change the Smpl 10 to "Smpl 5".

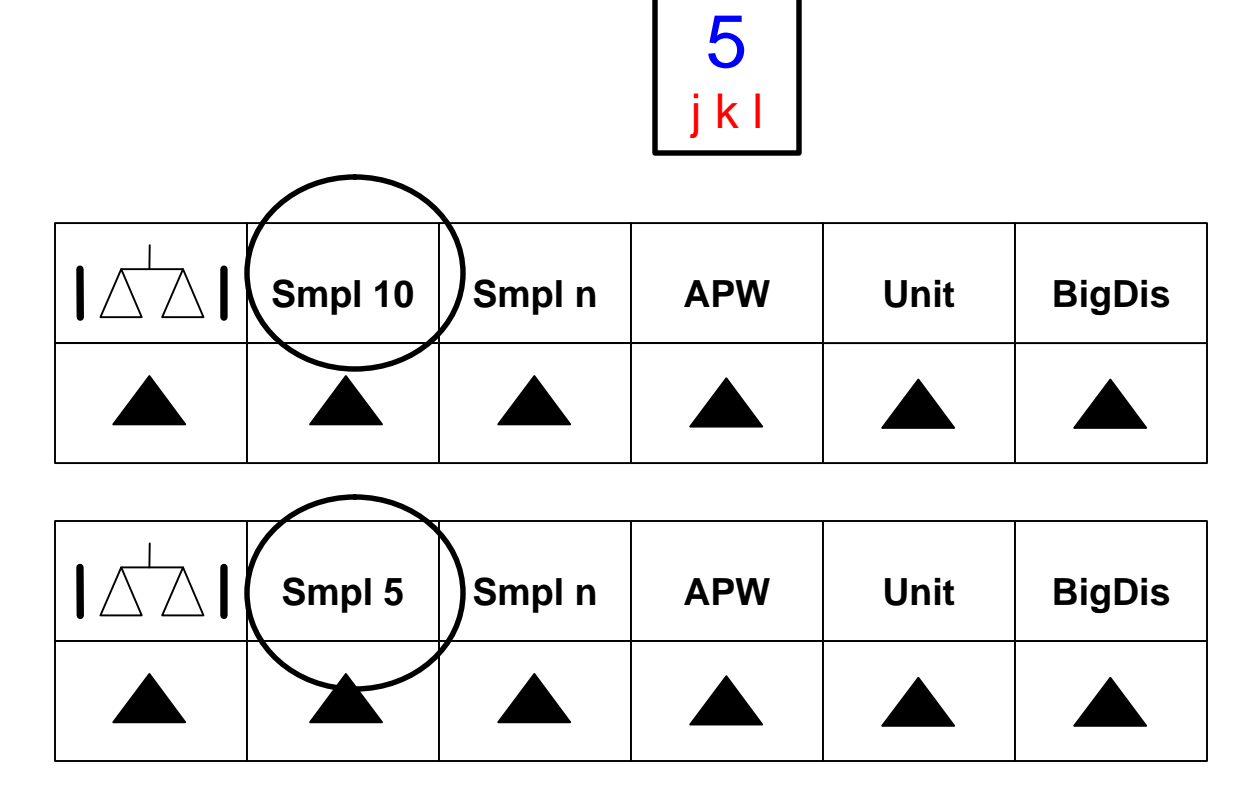

Suppose you don't want this default feature? This can be turned off in setup:

Application / Counting / Sample\_x / Edit / Freeze.

Now the Sample x (Smpl 10 by default) can not be changed on the fly. To change this setting, either the Supervisor or Technician passwords are required.

END of demo.